# **Druk 3D Praktyczny przewodnik** po sprzęcie, oprogramowaniu *i* usługach

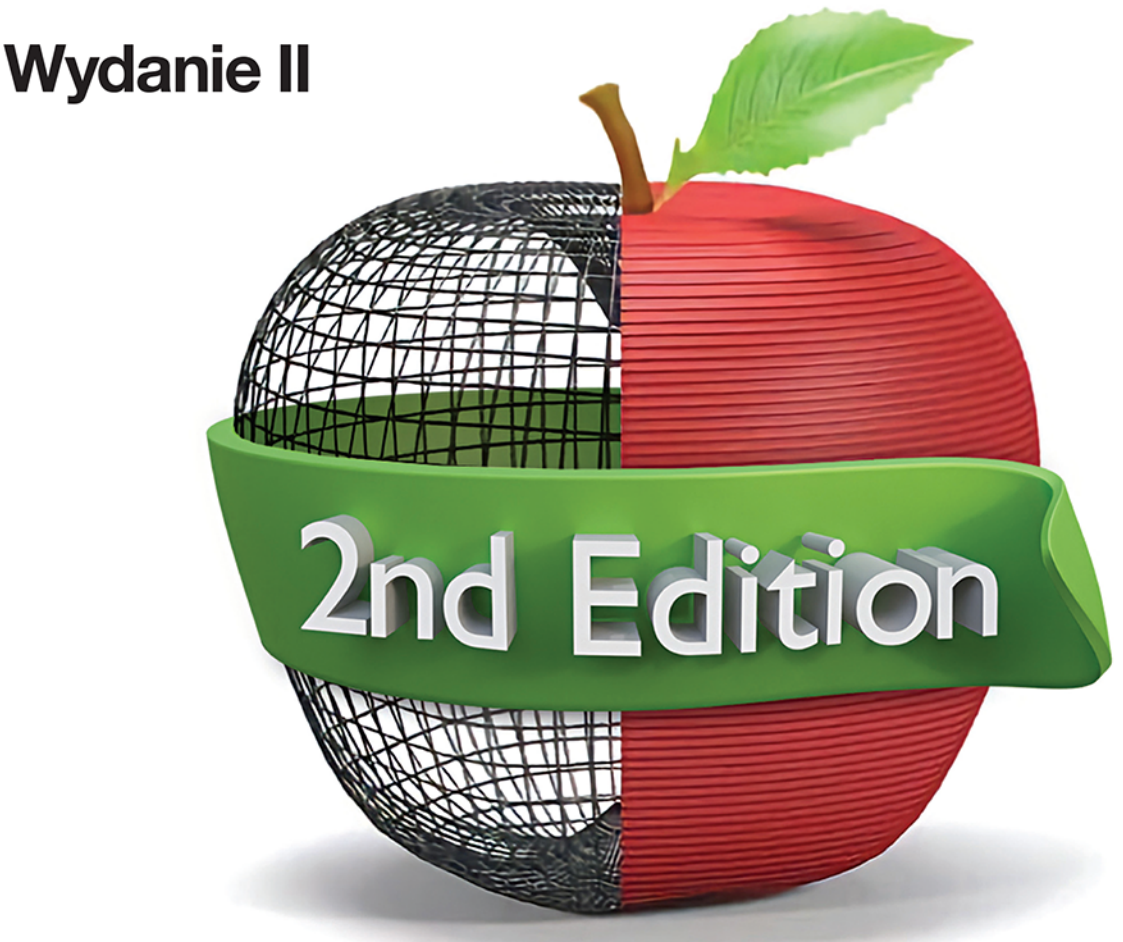

Liza Wallach Kloski, Nick Kloski

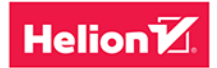

Tytuł oryginału: Getting Started with 3D Printing: A Hands-on Guide to the Hardware, Software, and Services That Make the 3D Printing Ecosystem, 2nd Edition

Tłumaczenie: Piotr Cieślak

ISBN: 978-83-283-8708-9

© 2022 Helion S A

Authorized Polish translation of the English edition of Getting Started with 3D Printing, 2E ISBN 9781680456431 © 2021 Liza Wallach Kloski, Nick Kloski

This translation is published and sold by permission of O'Reilly Media, Inc., which owns or controls all rights to sell the same.

All rights reserved. No part of this book may be reproduced or transmitted in any form or by any means, electronic or mechanical, including photocopying, recording or by any information storage retrieval system, without permission from the Publisher.

Wszelkie prawa zastrzeżone. Nieautoryzowane rozpowszechnianie całości lub fragmentu niniejszej publikacji w jakiejkolwiek postaci jest zabronione. Wykonywanie kopii metoda kserograficzna, fotograficzną, a także kopiowanie książki na nośniku filmowym, magnetycznym lub innym powoduje naruszenie praw autorskich niniejszej publikacji.

Wszystkie znaki występujące w tekście są zastrzeżonymi znakami firmowymi badź towarowymi ich właścicieli.

Autor oraz wydawca dołożyli wszelkich starań, by zawarte w tej książce informacje były kompletne i rzetelne. Nie biora jednak żadnej odpowiedzialności ani za ich wykorzystanie, ani za zwiazane z tym ewentualne naruszenie praw patentowych lub autorskich. Autor oraz wydawca nie ponoszą również żadnej odpowiedzialności za ewentualne szkody wynikłe z wykorzystania informacji zawartych w ksiażce.

Helion S A ul. Kościuszki 1c. 44-100 Gliwice tel. 32 231 22 19, 32 230 98 63 e-mail: helion@helion.pl WWW: https://helion.pl (księgarnia internetowa, katalog książek)

Drogi Czytelniku! Jeżeli chcesz ocenić tę książkę, zajrzyj pod adres https://helion.pl/user/opinie/druk3d Możesz tam wpisać swoje uwagi, spostrzeżenia, recenzję.

Printed in Poland

**Kup książkę** 

- · Poleć książkę
- Oceń ksiażke

· Księgarnia internetowa · Lubie to! » Nasza społeczność

Wkrótce dowiesz się, jak urzeczywistnić pomysł i jak przełożyć cyfrowe dane w fizyczny obiekt. Nauczysz się kopiować przedmioty codziennego użytku, teleportować je na tysiące kilometrów albo dostosowywać do własnych potrzeb. Zaprzyjaźnisz się z innymi adeptami tej sztuki, którzy pomogą Ci w doskonaleniu magicznego warsztatu. Być może dołączysz nawet do lokalnej rady starszych — grona twórców, gdzie będziecie mogli połączyć siły i dzięki tajnym rytuałom i zabiegom tworzyć jeszcze niezwyklejsze projekty. Kto wie; może wprowadzisz technologię druku przestrzennego do własnej firmy w celu opracowania nowych produktów, narzędzi czy osprzętu.

Właśnie tego możesz się spodziewać u kresu tej podróży. Po lekturze tego przewodnika, staniesz się jednym z wtajemniczonych. Twórcą.

> — Michael Molitch-Hou **Redaktor naczelny serwisu 3DPrint.com The Voice of 3D Printing/Additive Manufacturing**

# SPIS TREŚCI

#### **PRZEDMOWA. WSTĘP DO DRUKOWANIA PRZESTRZENNEGO...................................................................................XI**

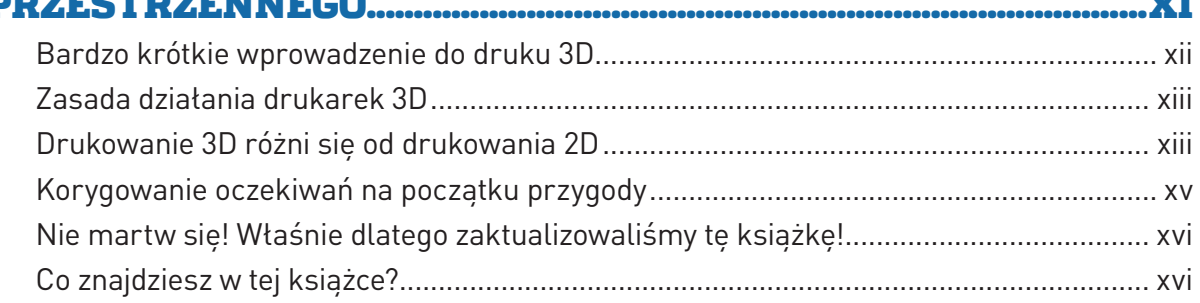

# **CZĘŚĆ I. ZASTOSOWANIA DRUKU 3D ...............................................1**

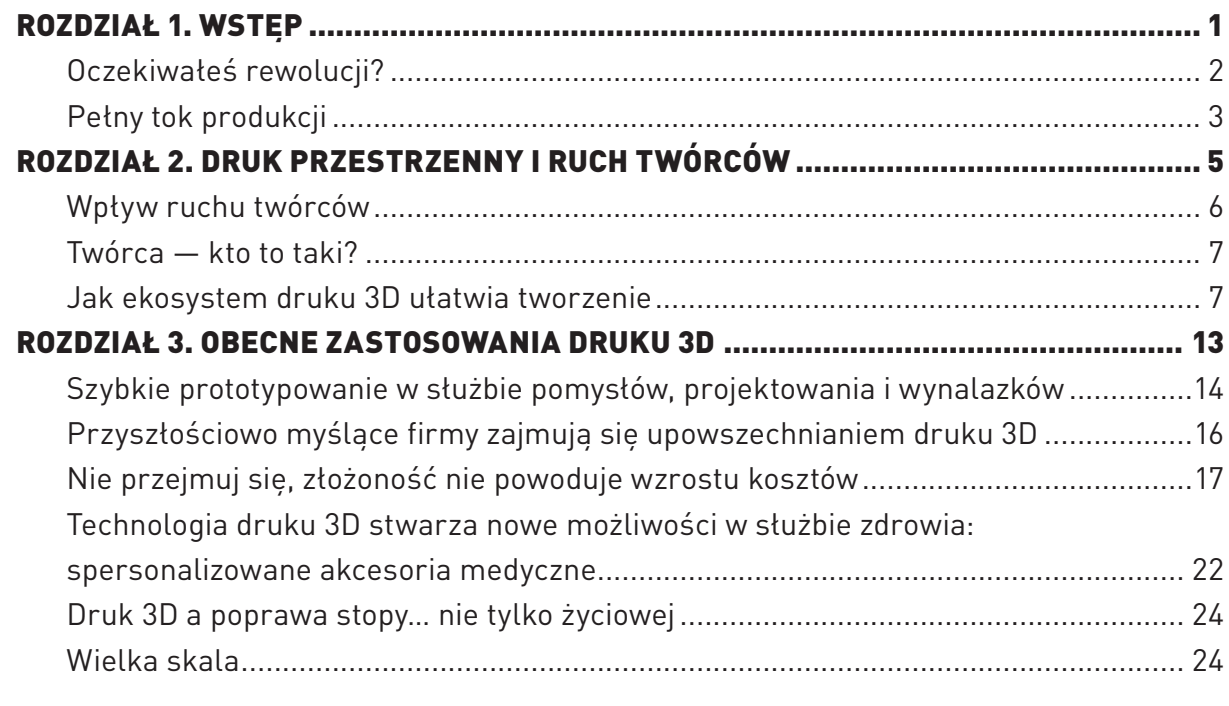

# **CZĘŚĆ II. SPRZĘT I JEGO MOŻLIWOŚCI..........................................29**

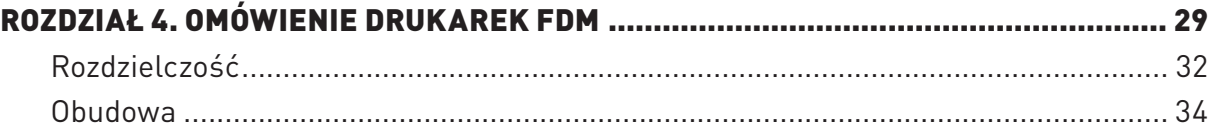

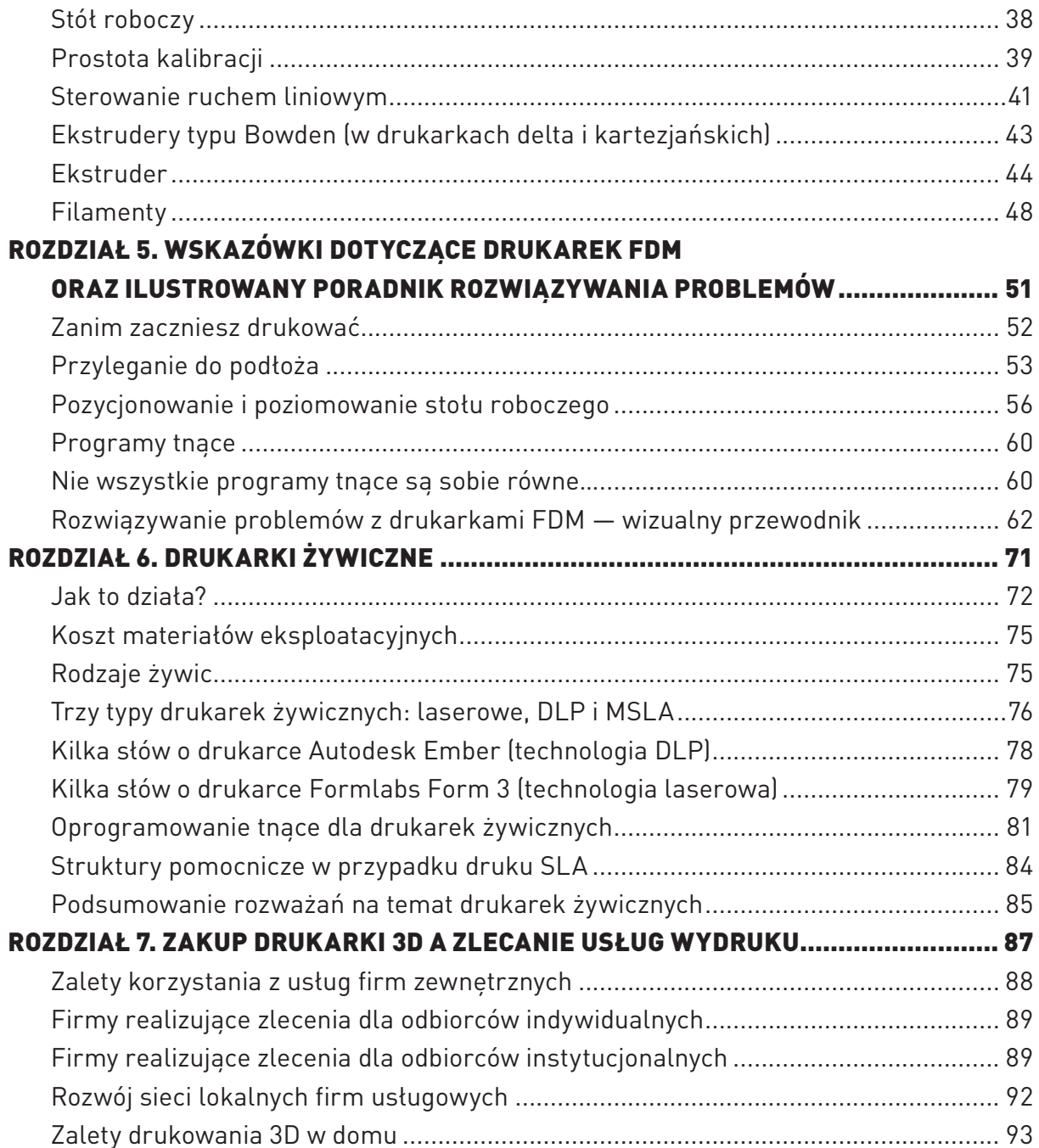

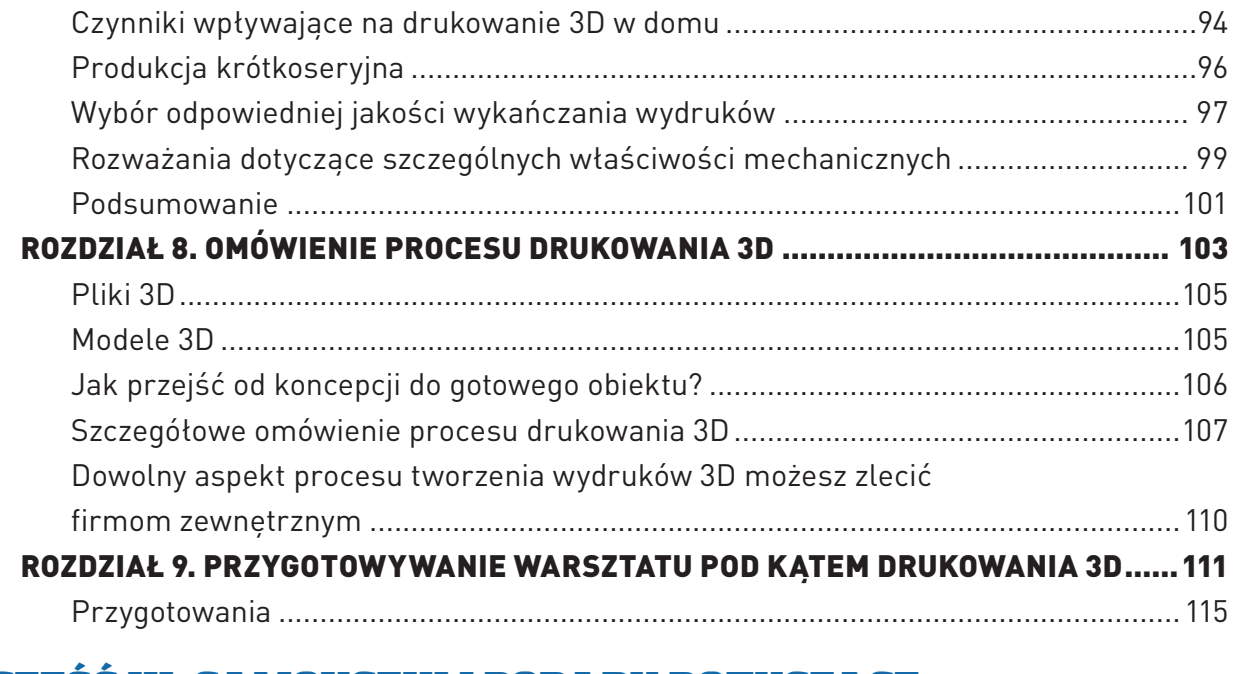

#### **CZĘŚĆ III. SAMOUCZKI I PORADY DOTYCZĄCE OBSŁUGI PROGRAMÓW CAD......................................................... 125**

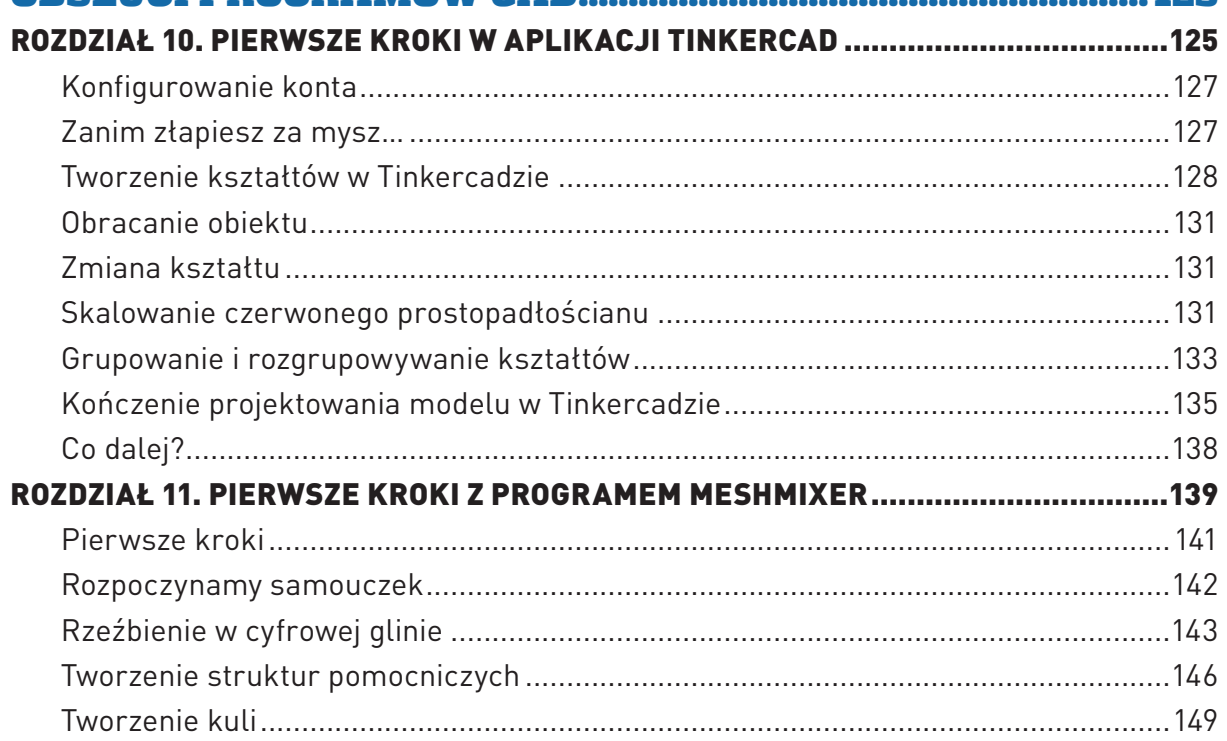

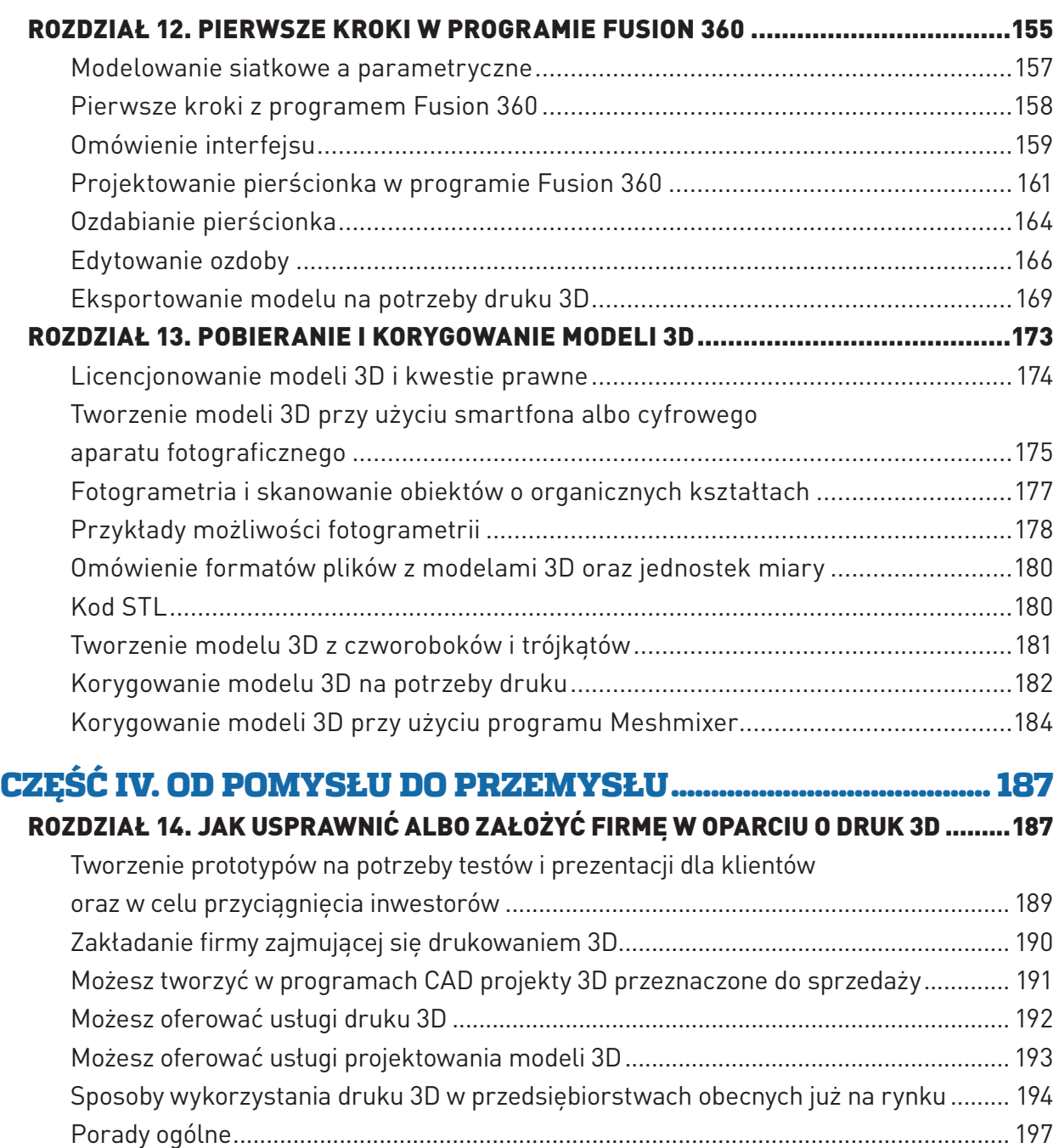

#### ROZDZIAŁ 15. JAK STWORZYĆ PROTOTYP PRZY UŻYCIU DRUKU 3D

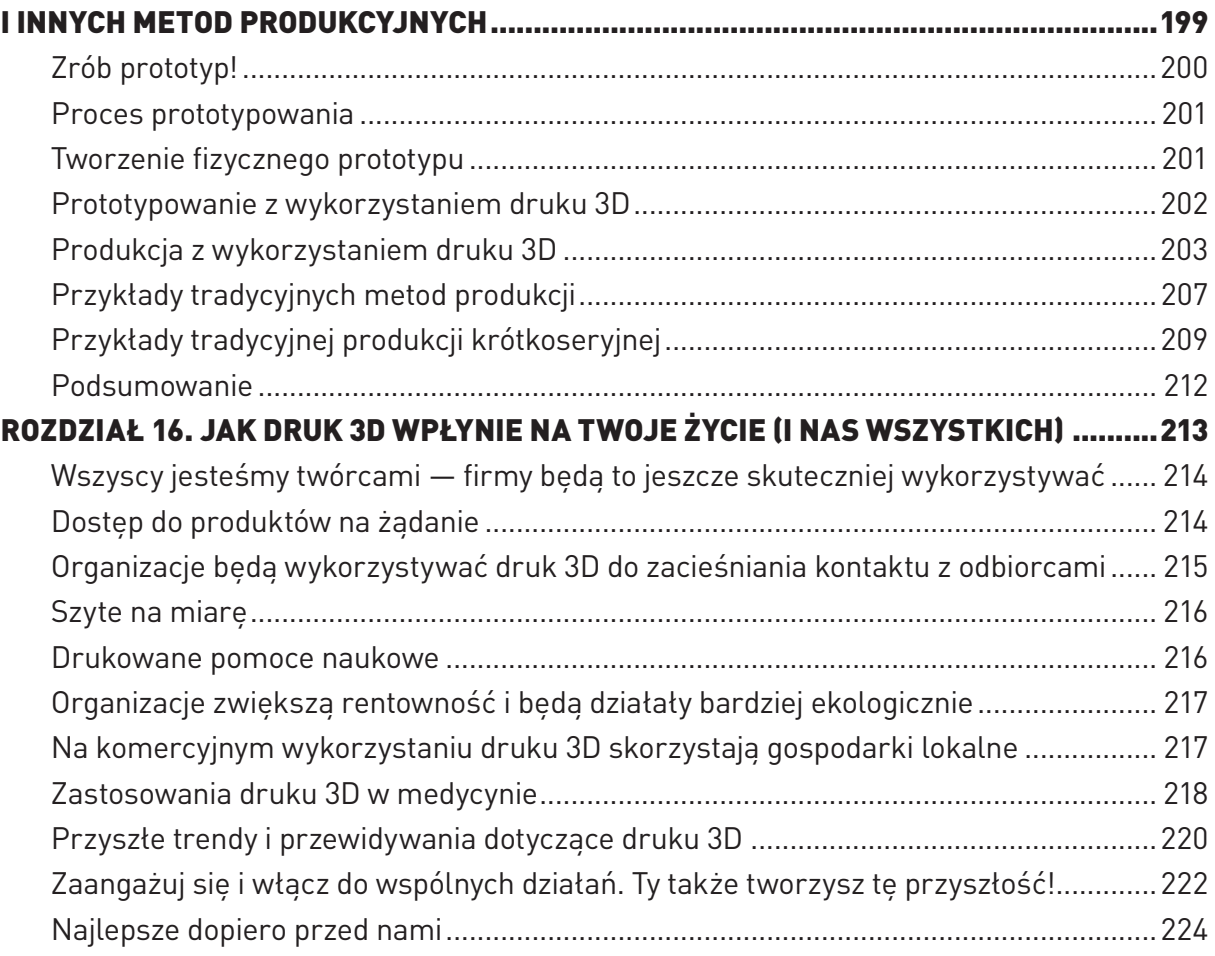

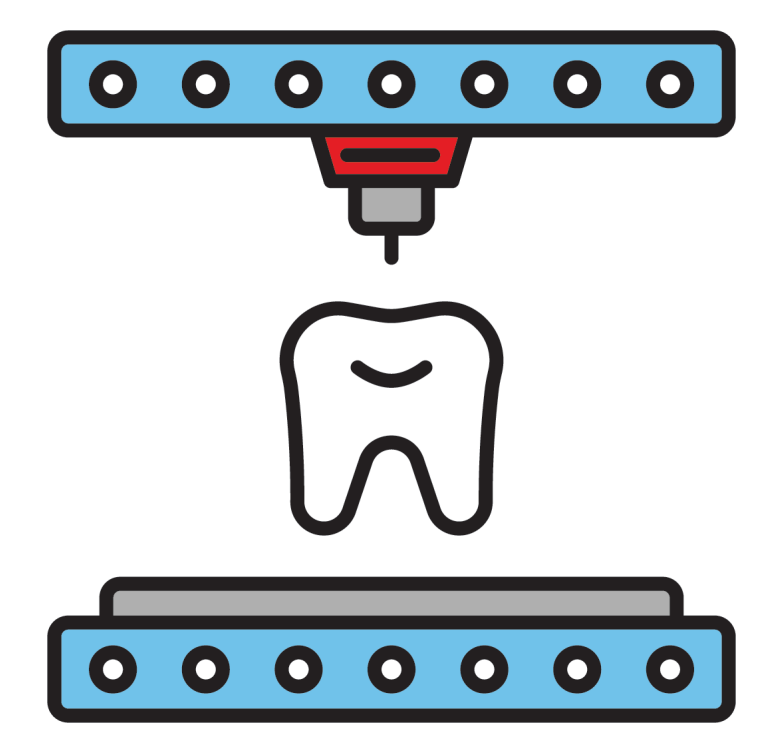

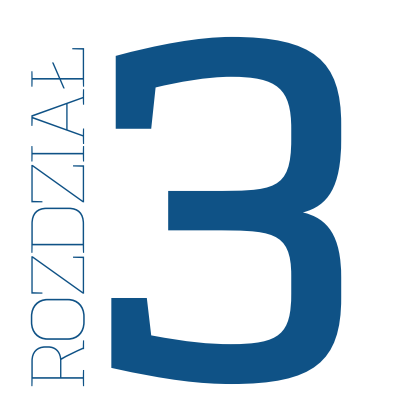

### **BECNE**  $\blacksquare$ ZASTOSOWANIA **DRUKU 3D**

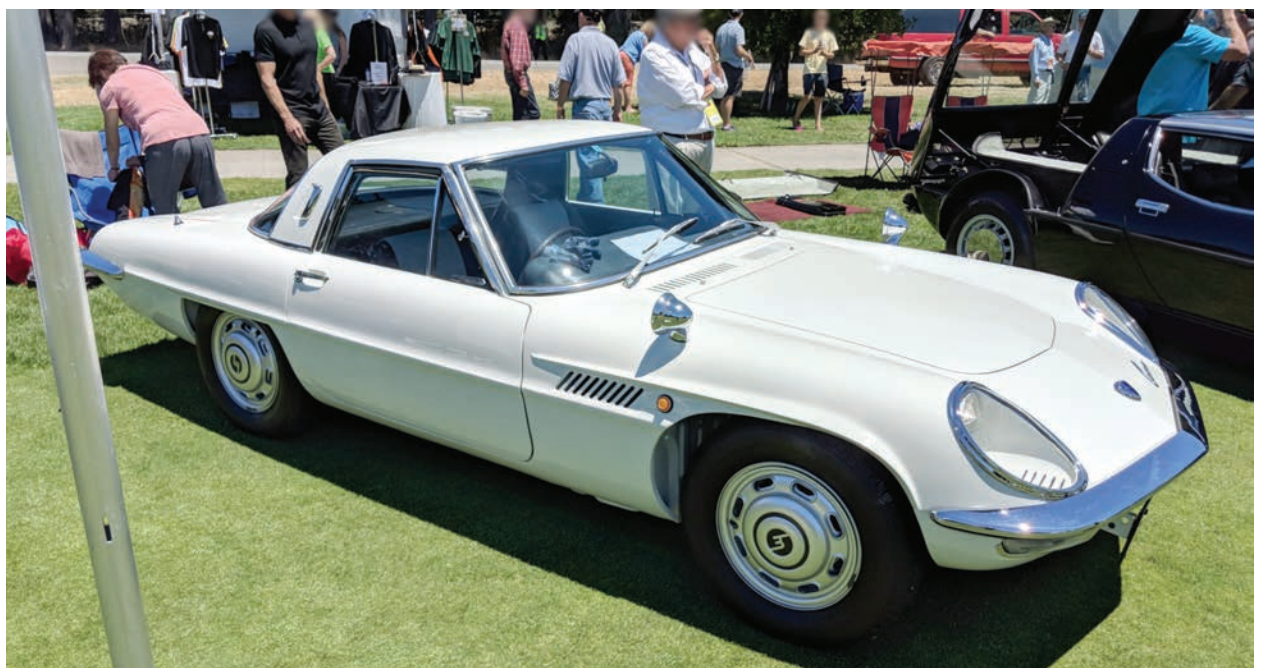

RYSUNEK 3.1. Efekt prototypowania samochodu kolekcjonerskiego marki Mazda. Model CAD rzadkiego kołpaka opracowany przez firmę HoneyPoint3D wyłącznie w oparciu o zdjęcia (poniżej). Gotowe, wydrukowane i dokończone przy użyciu obrabiarki CNC kołpaki na nagrodzonym samochodzie (powyżej)

**NIE TYLKO INDYWIDUALNI TWÓRCY** wykorzystują technologię druku 3D do usprawniania różnych dziedzin życia. Także firmy produkcyjne i inne organizacje wdrażają tego rodzaju rozwiązania z myślą o usprawnieniu czy wręcz tworzeniu produktów i usług, których używamy na co dzień.

W tym rozdziale pokrótce przyjrzymy się niektórym innowacyjnym sposobom wykorzystania technologii druku 3D przez jednostki i organizacje, a także przyczynom jej rosnącej popularności.

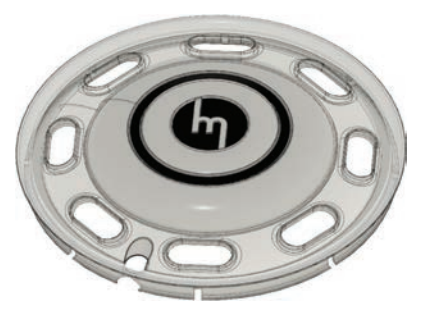

### SZYBKIE PROTOTYPOWANIE W SŁUŻBIE POMYSŁÓW, PROJEKTOWANIA I WYNALAZKÓW

Marzyłeś kiedyś o samochodzie, którego kierownica zostałaby wykonana specjalnie dla Ciebie? A co powiesz na klamki do drzwi, których kształt został opracowany na podstawie skanów 3D dłoni osoby z reumatoidalnym zapaleniem stawów i ułatwia jej otwieranie drzwi w domu? Wszystko to jest możliwe dzięki technologii drukowania 3D. Jak widać na rysunku 3.1 nic nie stoi na przeszkodzie, by wydrukować naturalnej wielkości kołpaki kół do kolekcjonerskiego auta.

Być może nie chcesz wymieniać kołpaków w unikatowym samochodzie sportowym, ale wyobraź sobie, że możesz wydrukować w 3D nietypową zawieszkę bagażową albo część zamienną do nieprodukowanego

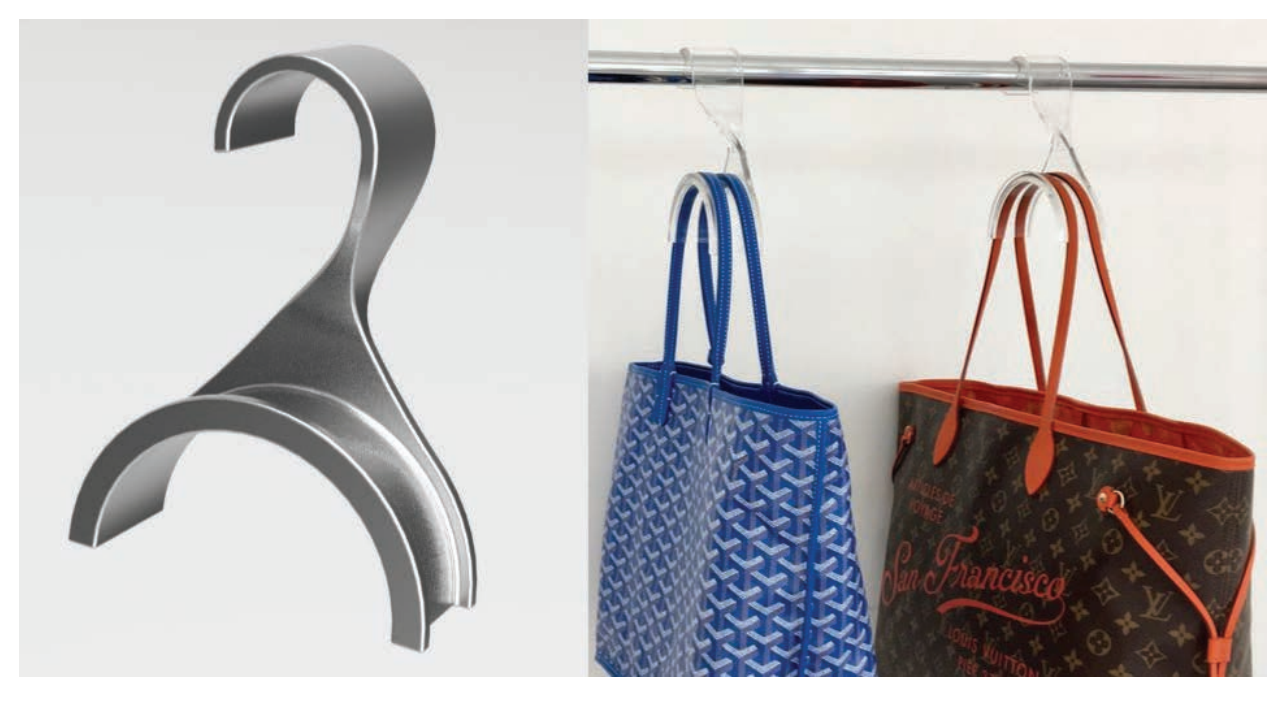

RYSUNEK 3.2. Wieszak Luxe Bag Care w postaci modelu CAD (po lewej stronie) i gotowego produktu wykonanego z przezroczystego akrylu (po prawej)

już urządzenia. Szybkie prototypowanie definiuje się jako możliwość wytworzenia w krótkim czasie modelu potrzebnej części przy użyciu programu CAD — czyli aplikacji do projektowania 3D wspomaganego komputerowo. Druk 3D idealnie nadaje się do szybkiego prototypowania, ponieważ ułatwia wprowadzanie zmian i eksperymentowanie z kolejnymi wersjami produktu, a to oszczędza czas i pieniądze.

W dziale naszej firmy zajmującym się szybkim prototypowaniem spotykamy setki ludzi takich jak Ty, którzy szukają sposobów na personalizowanie i wytwarzanie przedmiotów codziennego użytku. Często przychodzą do nas z odręcznymi szkicami, fizycznym prototypem, rysunkami technicznymi, a nawet samymi pomysłami! My zaś przekładamy ich koncepcje na model 3D (czyli plik cyfrowy zawierający przedstawienie kształtu bryły). Pierwszy wydruk 3D pozwala naszym klientom przetestować projekt. W razie konieczności wprowadzenia poprawek modyfikujemy plik CAD, a następnie drukujemy kolejną wersję. Proces ten trwa do chwili, gdy klient jest zadowolony z ostatecznej wersji swego produktu.

Rysunek 3.2 przedstawia urzeczywistniony przez jedną z naszych klientek pomysł na wieszak na produkty sprzedawane w sieci The Container Store. Dzięki drukowi 3D każdy, od zwykłego Kowalskiego przez małe firmy aż do dużych korporacji na całym świecie, może personalizować wygląd swoich wyrobów, produkowanych krótkoseryjnie.

Wpadłeś na pomysł wynalazku? Pomyśl, jakie masz możliwości! Zamiast ponosić gigantyczne, sięgające dziesiątek tysięcy złotych koszty na oprzyrządowanie, możesz przetestować swoją koncepcję przy użyciu drukarki 3D. W wielu przypadkach koszt pierwszego prototypu zamyka się kwotą nieprzekraczającą kilkuset złotych za egzemplarz. A ponieważ zmiana wybranego aspektu modelu w programie CAD

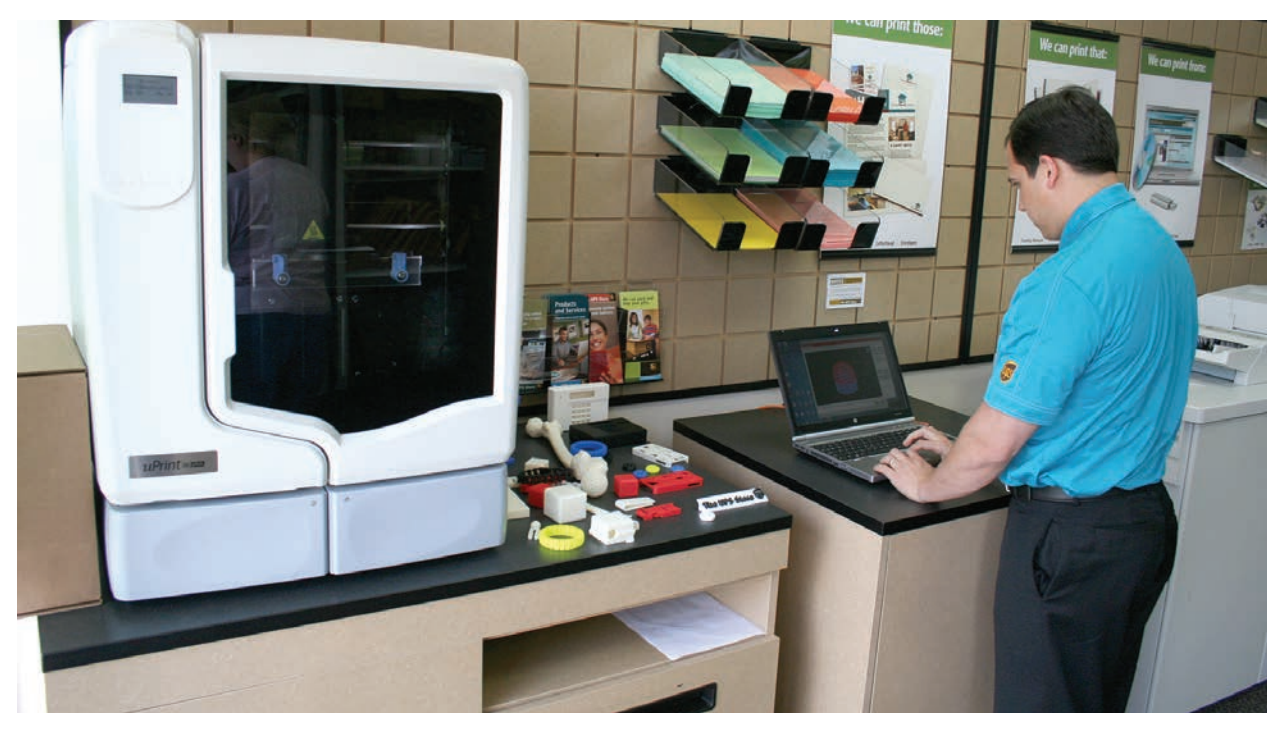

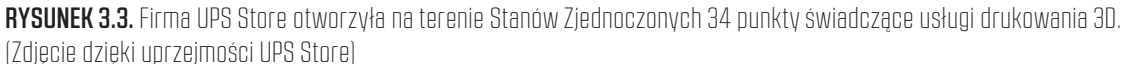

jest bardzo prosta, każdy egzemplarz może być subtelnie zindywidualizowany pod kątem danego klienta. Czegoś takiego nie sposób osiągnąć przy użyciu tradycyjnych wtryskarek — w najlepszym razie wymagałoby to skomplikowanej, dodatkowej obróbki końcowej.

Nigdy wcześniej nie było tak uniwersalnego, a zarazem tak dostępnego dla szerokiego grona odbiorców narzędzia produkcyjnego. Model, który zdecydujesz się wydrukować, może być kolejną iteracją realizowanego projektu lub produktem końcowym. Wszystko zależy od Ciebie!

### PRZYSZŁOŚCIOWO MYŚLĄCE FIRMY ZAJMUJĄ SIĘ UPOWSZECHNIANIEM DRUKU 3D

W 2013 roku UPS Store, największy na świecie franczyzodawca detalicznych usług wysyłkowych, pocztowych, drukarskich i centrów biznesowych, zaczął oferować lokalne usługi drukowania 3D przy użyciu drukarek 3D Stratasys uPrint SE Plus. Wybrane siedziby UPS Store oferują klientom usługi drukowania 3D z jednodniowym terminem realizacji (rysunek 3.3). Dzieki tej ofercie konsumencka gałaź druku 3D w Stanach Zjednoczonych objęła swym zasięgiem cały kraj.

#### NIE PRZEJMUJ SIĘ, ZŁOŻONOŚĆ NIE POWODUJE WZROSTU KOSZTÓW

Czy firmy pobierają wyższe opłaty za skomplikowane projekty? Prawie każdy złożony czy specjalnie ozdobiony produkt kosztuje więcej niż prostsze rozwiązania. W przypadku druku 3D rzecz ma się zgoła inaczej. Nie trzeba płacić więcej nawet za bardzo skomplikowane projekty — jeśli nie liczyć czasu przeznaczonego na ich samodzielne opracowanie. Drukarka 3D po prostu "patrzy", gdzie umieścić materiał... "nie interesuje jej", czy gotowy przedmiot bedzie prosty czy złożony. W przypadku druku 3D liczy się ilość zużytego materiału, a nie poziom komplikacji projektu — koszt jest więc uzależniony od materiałów eksploatacyjnych, a nie detali wyrobu.

To zarazem kolejny argument świadczący o istotności technologii drukowania 3D. Firmy (i Ty także!) mogą projektować dowolnie skomplikowane przedmioty (rysunki 3.4 – 3.7), które dawniej były niemożliwe lub bardzo drogie do wyprodukowania przy użyciu tradycyjnych technologii, takich jak formowanie wtryskowe.

Obiekty pokazane na rysunkach 3.8 oraz 3.9 są znakomitymi przykładami możliwości druku 3D. Rysunek 3.8 pokazuje, jak druk 3D umożliwił projektantowi uzyskanie organicznych, a zarazem precyzyjnych kształtów, rysunek 3.9 zaś jest dowodem możliwości tworzenia wielowarstwowych, złożonych form przestrzennych.

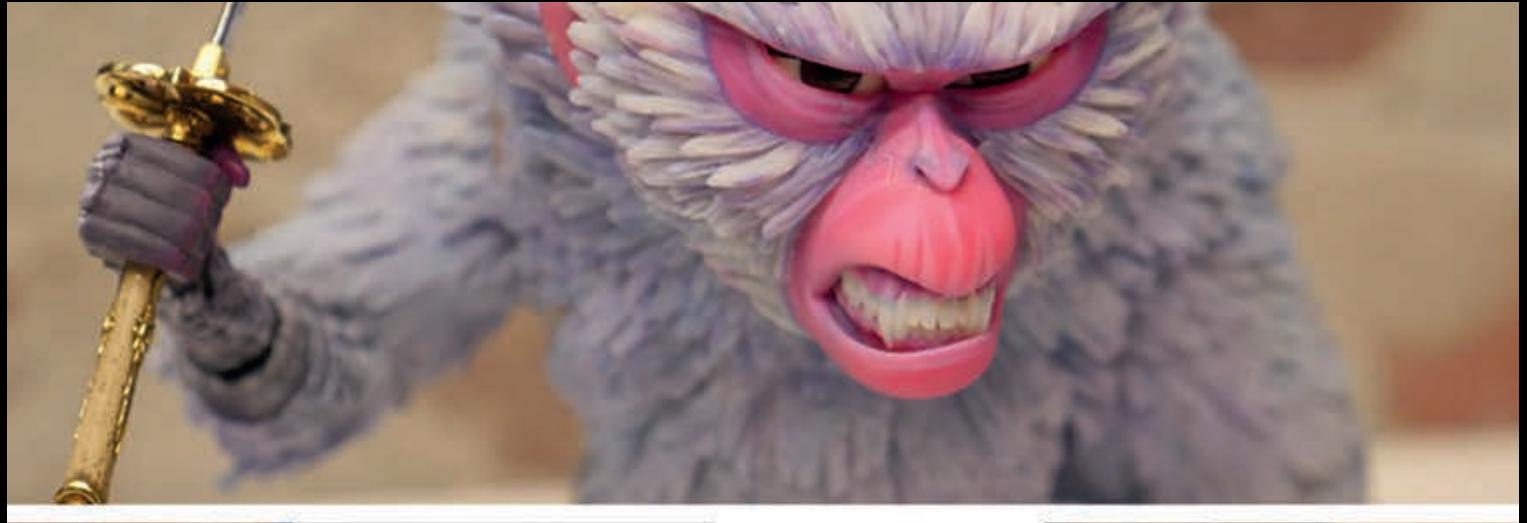

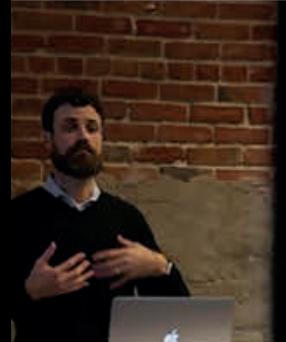

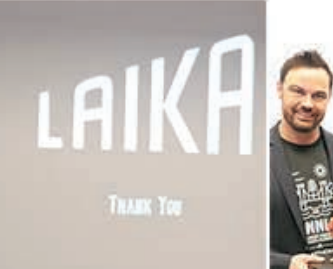

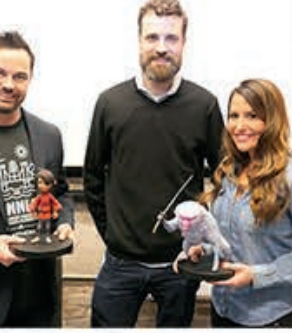

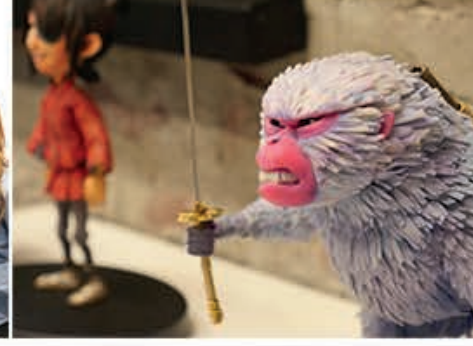

RYSUNEK 3.4. Zdjęcia wydrukowanych w 3D obiektów użytych do animacji poklatkowej przez nominowanego do Oscara twórcy efektów specjalnych Briana McLeana. Druk 3D został wykorzystany do stworzenia postaci, rekwizytów i scenografii w czterech filmach firmy LAIKA (Kubo i dwie struny, Pudłaki, ParaNorman i Koralina). (Zdjęcia dzięki uprzejmości FathomMFG, Oakland, Kalifornia)

18 **Druk 3D. Prakty**czny przewodnik **po sprzęcie, o**programowaniu i usługach

Kup książką Poleć książką Poleón poleć książką Poleón poleón poleón poleón poleón poleón książką Poleón książk

RYSUNEK 3.5. Firma FathomMFG i ekspert w dziedzinie odlewów woskowych Pierro Mussi nawiązali współpracę z myślą o odtworzeniu dzieł Michała Anioła. W efekcie powstały niemal idealne kopie dzieł artysty. Na podstawie skanów posągów wydrukowano modele, utworzono formy (negatywy) i przy ich użyciu wykonano odlewy z brązu

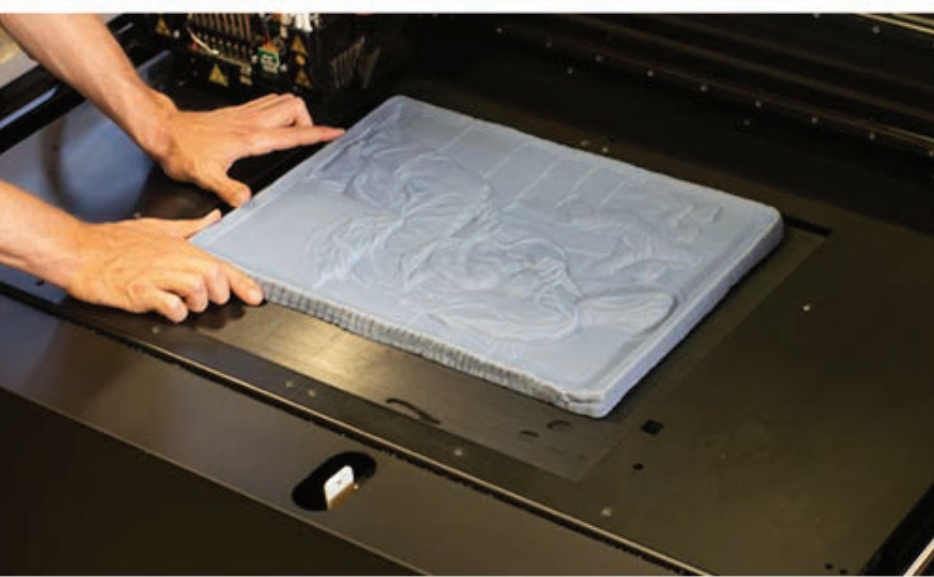

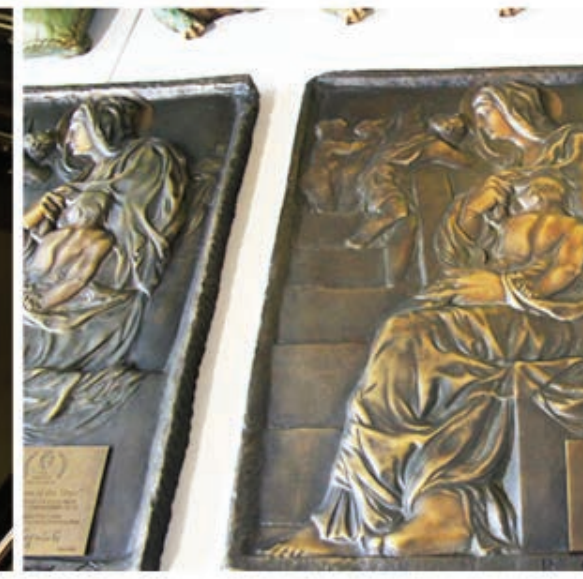

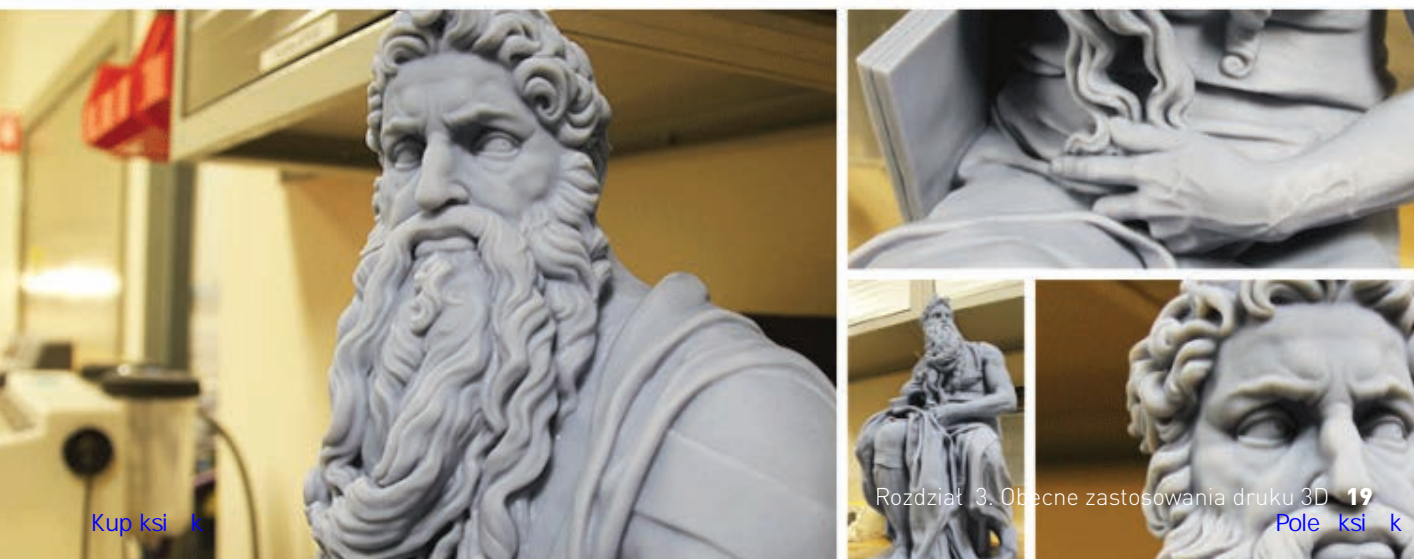

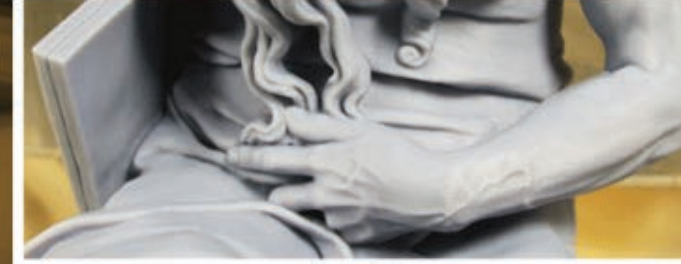

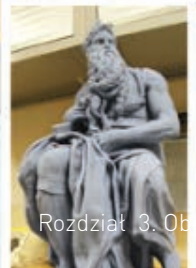

Rozdział 3. Obecne zastosowania druku 3D19

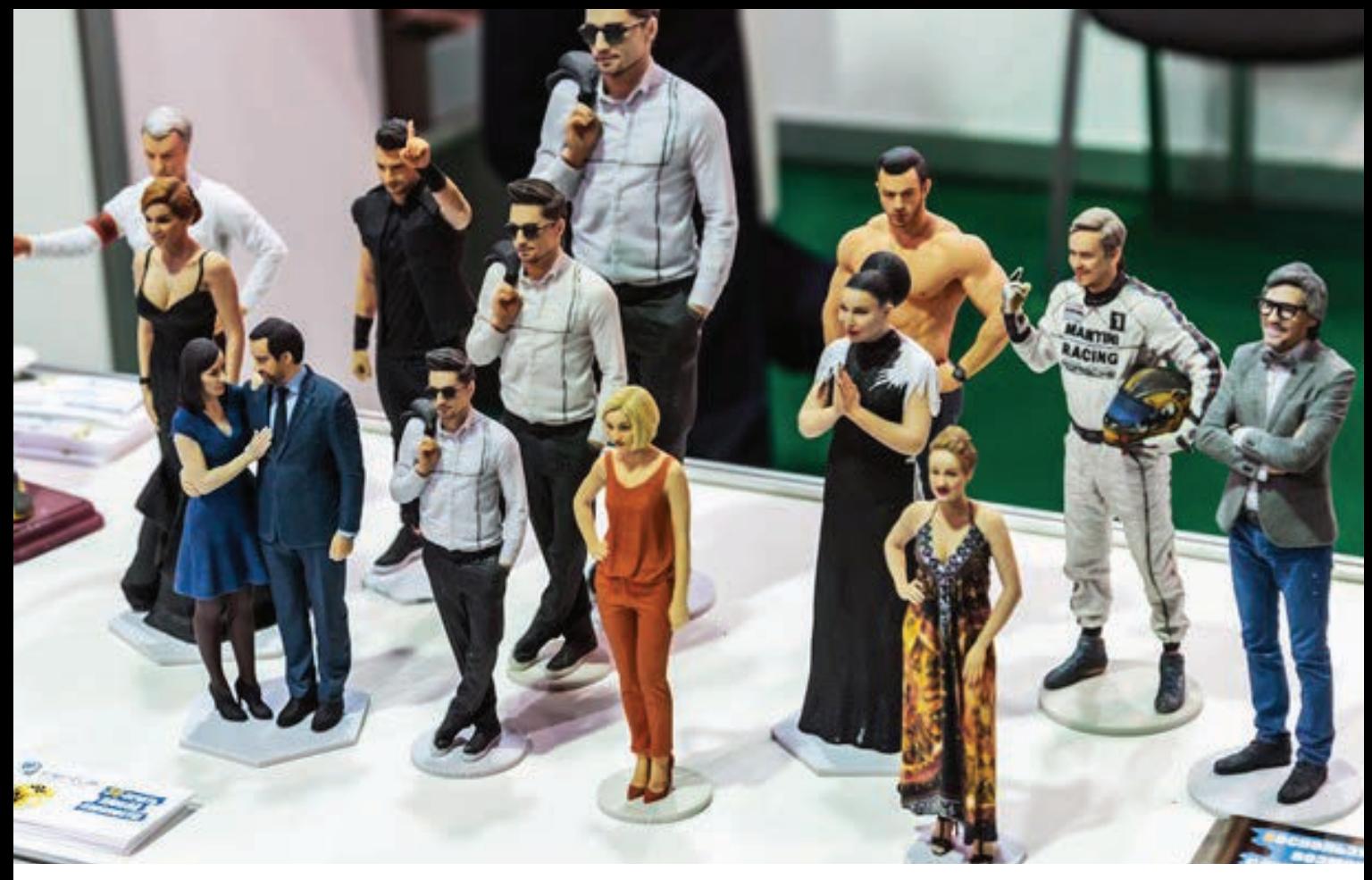

**RYSUNEK 3.6.** Czwarta Doroczna Międzynarodowa Konferencja i Wystawa Druku i Skanowania 3D w Moskwie. Przykłady postaci wydrukowanych na podstawie danych otrzymanych ze skanów 3D. Produkcja jednej sztuki nie jest droższa od seryjnej. Zeskanowane postaci można modyfikować i drukować w różnych rozmiarach

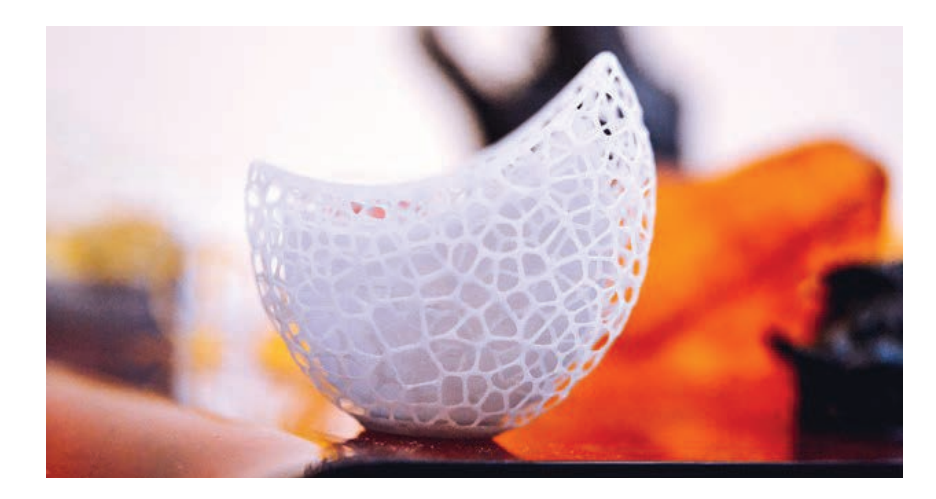

RYSUNEK 3.9. Skomplikowany artystyczny wydruk przestrzenny, którego nie dałoby się uzyskać przy użyciu tradycyjnych technik produkcyjnych, takich jak formowanie wtryskowe

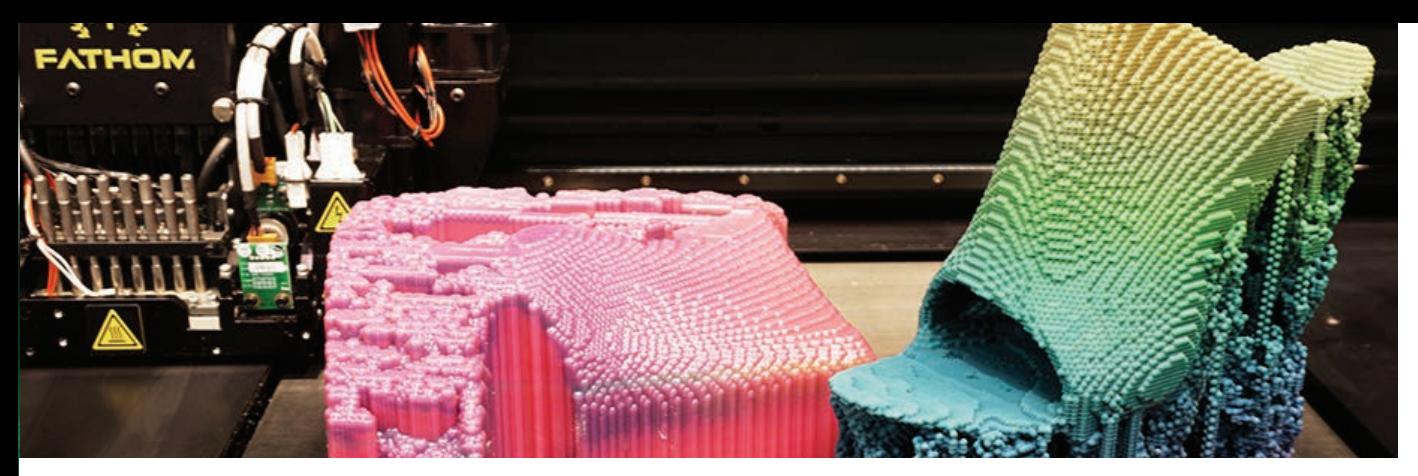

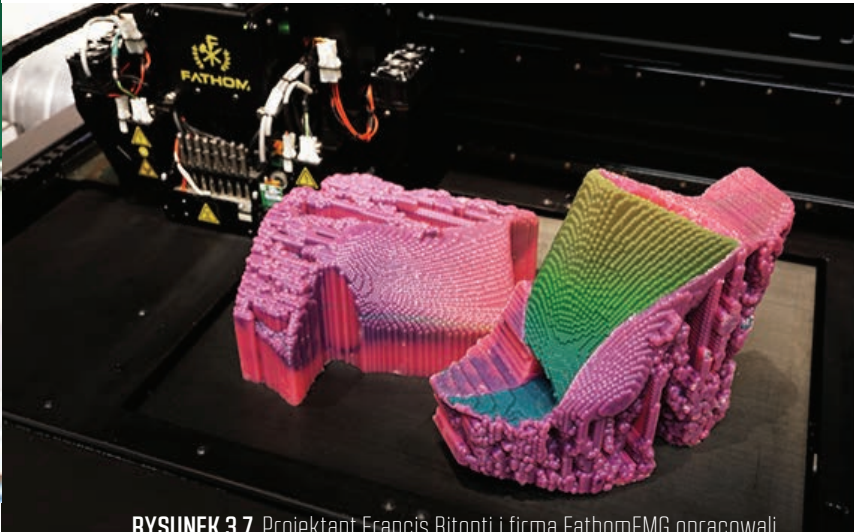

RYSUNEK 3.7. Projektant Francis Bitonti i firma FathomFMG opracowali wydrukowane w 3D artystyczne obuwie nazwane "Molecule Shoe"

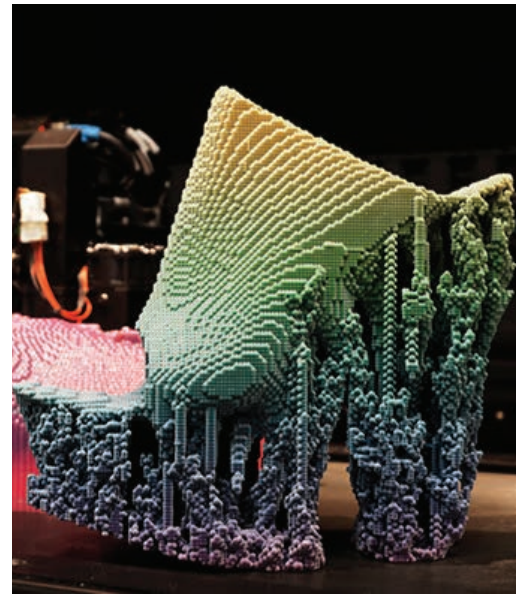

RYSUNEK 3.8. Geneva Motor Show; wydrukowany w 3D samochód Soulmate Concept, widok z przodu. Genewa, Szwajcaria

PEDAC

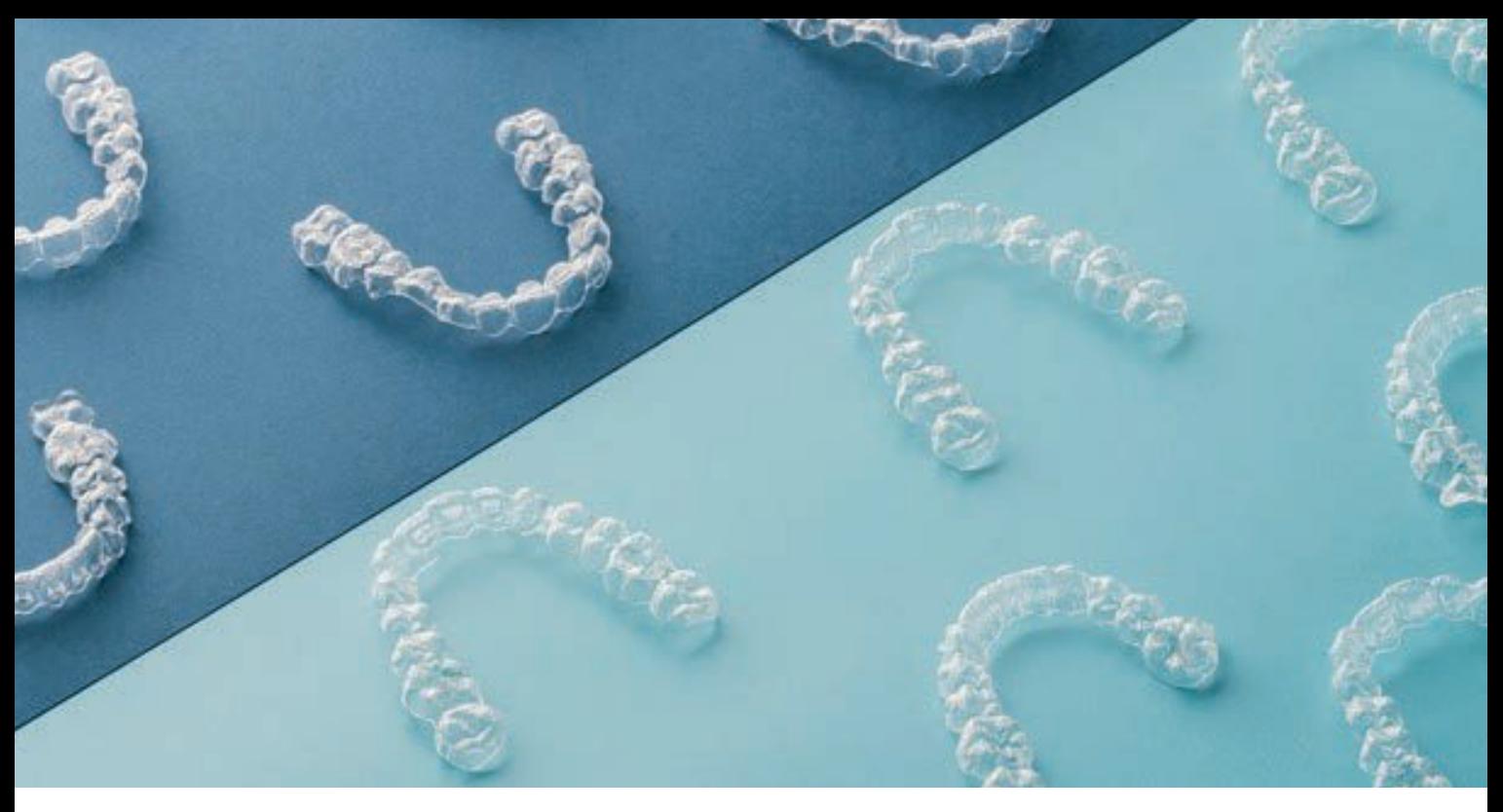

RYSUNEK 3.10. Przykłady aparatów ortodontycznych z tworzywa sztucznego. Na podstawie wydrukowanych w 3D form odzwierciedlających kształt uzębienia i dziąseł, stomatolodzy przygotowują "niewidoczne" aparaty ortodontyczne

### TECHNOLOGIA DRUKU 3D STWARZA NOWE MOŻLIWOŚCI W SŁUŻBIE ZDROWIA: SPERSONALIZOWANE AKCESORIA MEDYCZNE

Słyszałeś o firmie Smile Direct? Produkuje ona przezroczyste aparaty ortodontyczne, idealnie dopasowane do kształtu zębów i prostujące je z biegiem czasu. Smile Direct wysyła zainteresowanym zestaw umożliwiający wykonanie odcisku uzębienia — wystarczy nagryźć specjalną masę plastyczną i odesłać. Na podstawie otrzymanej formy firma wykonuje trójwymiarowy model zębów, ona zaś umożliwia opracowanie spersonalizowanego aparatu ortodontycznego. Każdy aparat jest indywidualnie kształtowany — nie ma dwóch takich samych (rysunek 3.10). Smile Direct wykonuje miliony aparatów ortodontycznych rocznie, a dzięki wykorzystaniu precyzyjnych technik produkcji cyfrowej, klienci nie muszą nawet odwiedzać stomatologa.

Innym przykładem wykorzystania druku 3D w branży stomatologicznej jest sposób przygotowywania licówek dentystycznych dla pacjentów, którzy chcą zmienić kształt swoich zębów. Stomatolog tworzy formę odzwierciedlającą uzębienie pacjenta i drukuje ją w 3D przy użyciu materiałów żywicznych i drukarki 3D o wysokiej rozdzielczości. Licówki ceramiczne są projektowane na podstawie wydrukowanego modelu 3D (rysunek 3.11).

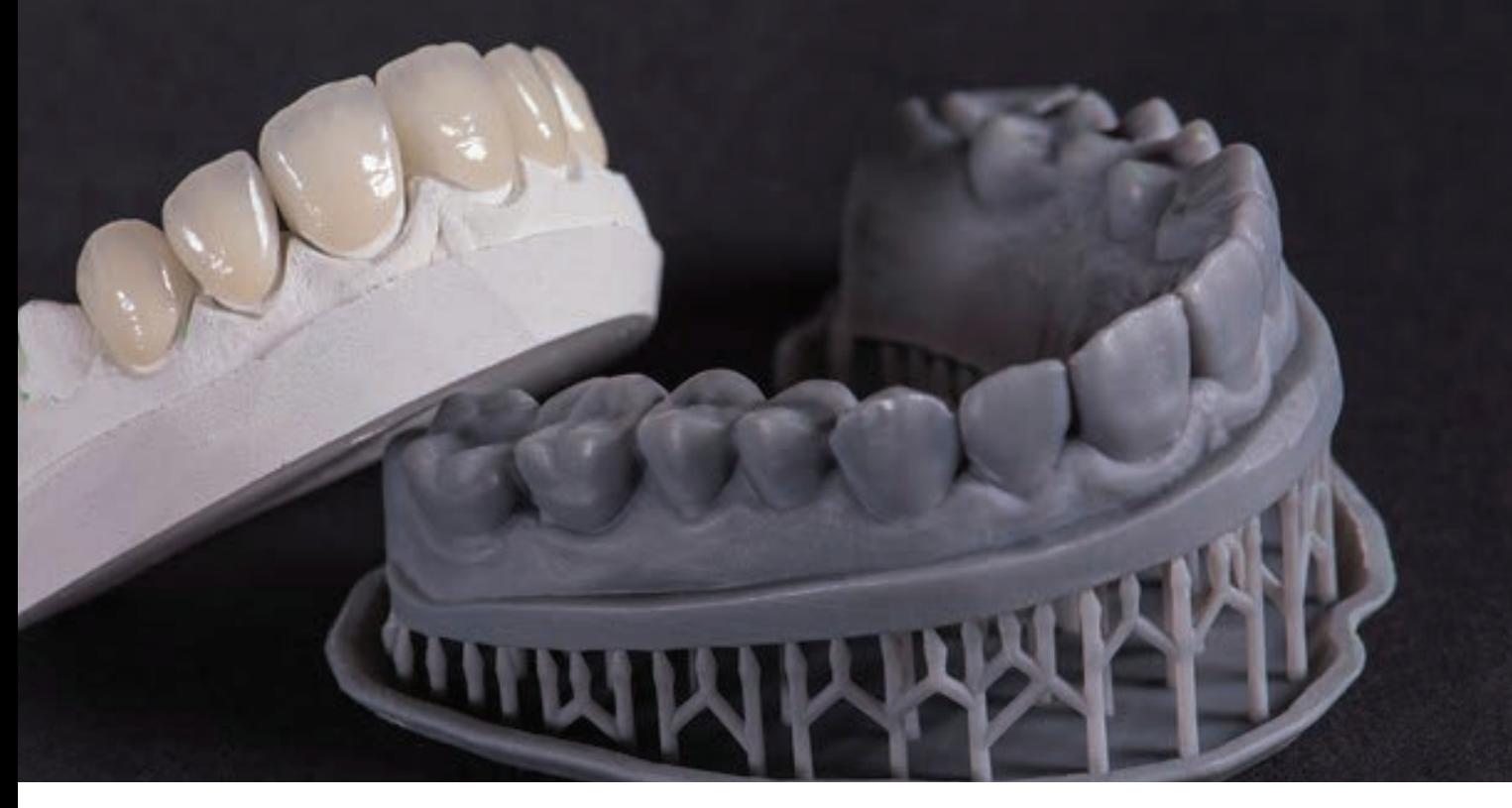

RYSUNEK 3.11. Uzębienie pacjenta wydrukowane z wykorzystaniem szarego filamentu żywicznego i drukarki o wysokiej rozdzielczości; obok "analogowy" model gipsowy (tradycyjny sposób wykonywania modeli stomatologicznych). Licówki na modelu gipsowym powstały na podstawie wydruku 3D

Innym przykładem potencjalnie szerokich zastosowań technologii druku 3D w obszarze medycyny są indywidualnie dopasowywane opatrunki unieruchamiające stosowane w przypadku złamań kości ("gips"). Rysunek 3.12 ilustruje koncepcję polegającą na zeskanowaniu trójwymiarowego fragmentu ciała pacjenta i utworzeniu modelu 3D na podstawie zebranych danych geometrycznych; gotowy opatrunek można modyfikować z biegiem czasu.

Istnieją firmy pracujące nad wykorzystaniem druku 3D w operacjach wymagających wymiany stawu biodrowego, protetyce i wielu innych zastosowaniach. Można zatem powiedzieć, że technologia druku 3D jest nie tylko częścią codziennego życia, ale także częścią nas samych!

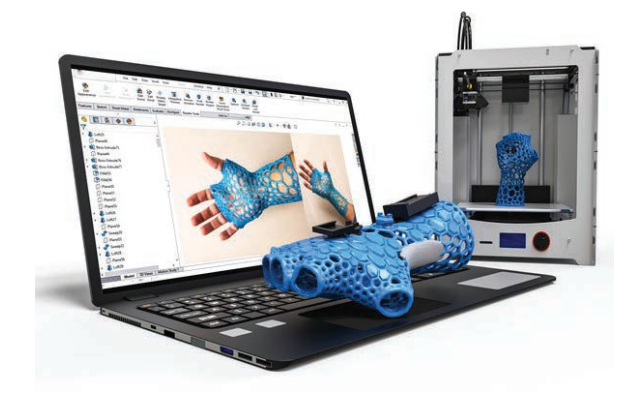

RYSUNEK 3.12. Proces tworzenia opatrunku "gipsowego" w przypadku uszkodzenia kości dłoni. Zastosowane zostały techniki skanowania 3D, modelowania CAD i druku 3D

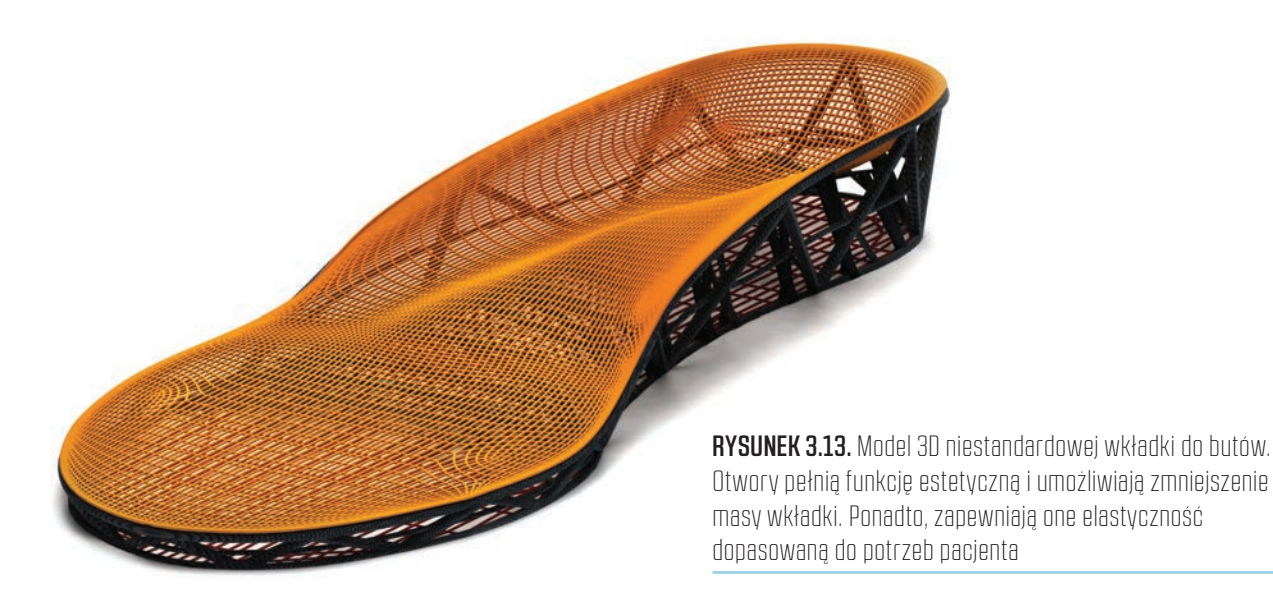

### DRUK 3D A POPRAWA STOPY… NIE TYLKO ŻYCIOWEJ

Wszyscy znamy uczucie zmęczenia stóp po całodniowej bieganinie. Ze względu na różnorodne uwarunkowania medyczne, stopy niektórych ludzi wymagają szczególnego traktowania. Rozwiązaniem umożliwiającym złagodzenie odczuwanego przez nich bólu stóp są indywidualnie formowane wkładki do butów — barierą jest cena oraz czas ich przygotowywania. Pojawiły się jednak firmy, które dzięki specjalnym procesom projektowym mogą precyzyjnie określić wymagania stopy danego pacjenta oraz jej kondycję i wyprodukować wkładki przy użyciu drukarek 3D. Zamiast zdawać się na długotrwały proces dopasowywania i ręcznej produkcji wkładek, konsument może sfotografować stopę zwykłym telefonem komórkowym (przy użyciu specjalnej aplikacji) i uzyskać jej trójwymiarowy model na podstawie zdjęć. Model ten jest następnie wykorzystywany do opracowania niestandardowej wkładki, która jest lżejsza, tańsza i szybsza w produkcji niż te tworzone tradycyjnymi metodami (rysunek 3.13). Drukowane wkładki stanowią ulgę dla stóp i portfela – ich koszt oraz czas produkcji są niepomiernie niższe niż w przypadku zwykłych wkładek.

Druk 3D jest początkiem ery masowej personalizacji. Czy chodzi o nietypowe wkładki do butów, czy o protezy, technologia ta umożliwia tworzenie indywidualnie dopasowanych akcesoriów dla setek tysięcy klientów, a najbardziej skomplikowane aspekty ich powstawania są sterowane przy użyciu specjalnych aplikacji. Co więcej, produkcja może się rozpocząć od razu po złożeniu zamówienia, na żądanie! Możliwości zademonstrowane na przytoczonych wcześniej przykładach dobitnie pokazują, dlaczego drukowanie 3D staje się coraz ważniejszym elementem codziennego życia.

#### WIELKA SKALA

Myśląc o drukowaniu 3D, wielu użytkowników wyobraża sobie niedrogie urządzenia opracowywane przez firmy finansowane społecznościowo (tzw. *crowdfunding*), lecz pierwsze urządzenia drukujące obiekty przestrzenne były ogromnymi i astronomicznie drogimi maszynami — ich ceny sięgały pół miliona dolarów. Na rysunkach 3.14 – 3.17 pokazane zostały tego rodzaju drukarki oraz ich możliwości.

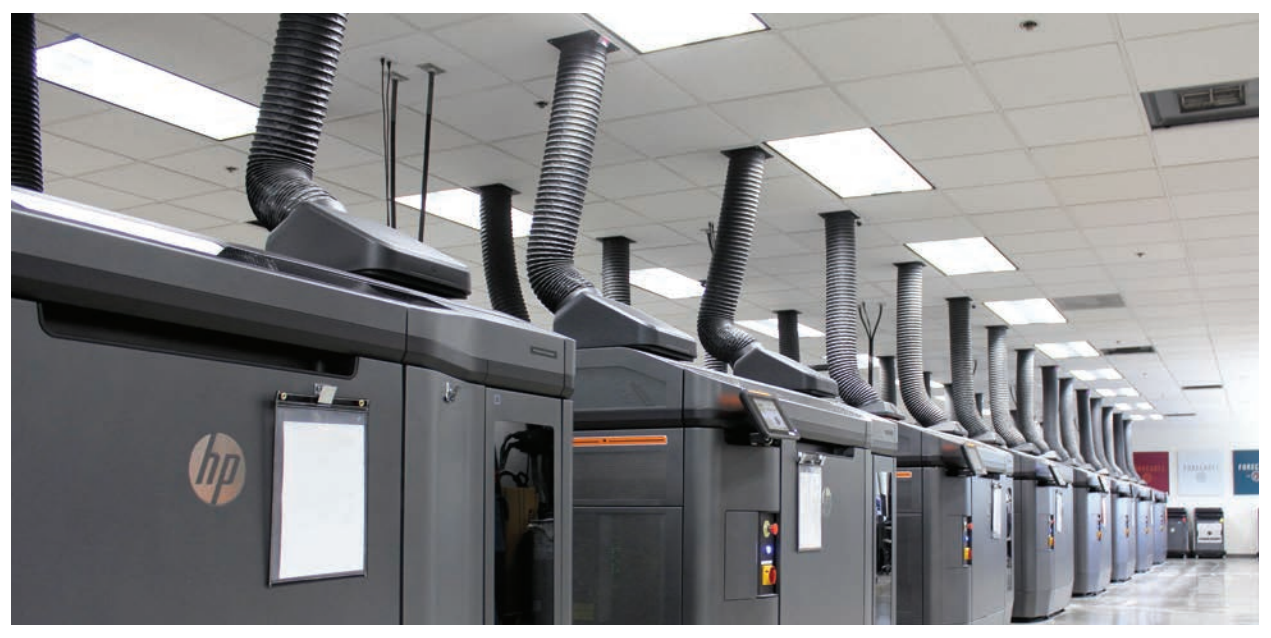

RYSUNEK 3.14. Rząd drukarek 3D HP Multi Jet Fusion. (Dzięki uprzejmości Forecast 3D)

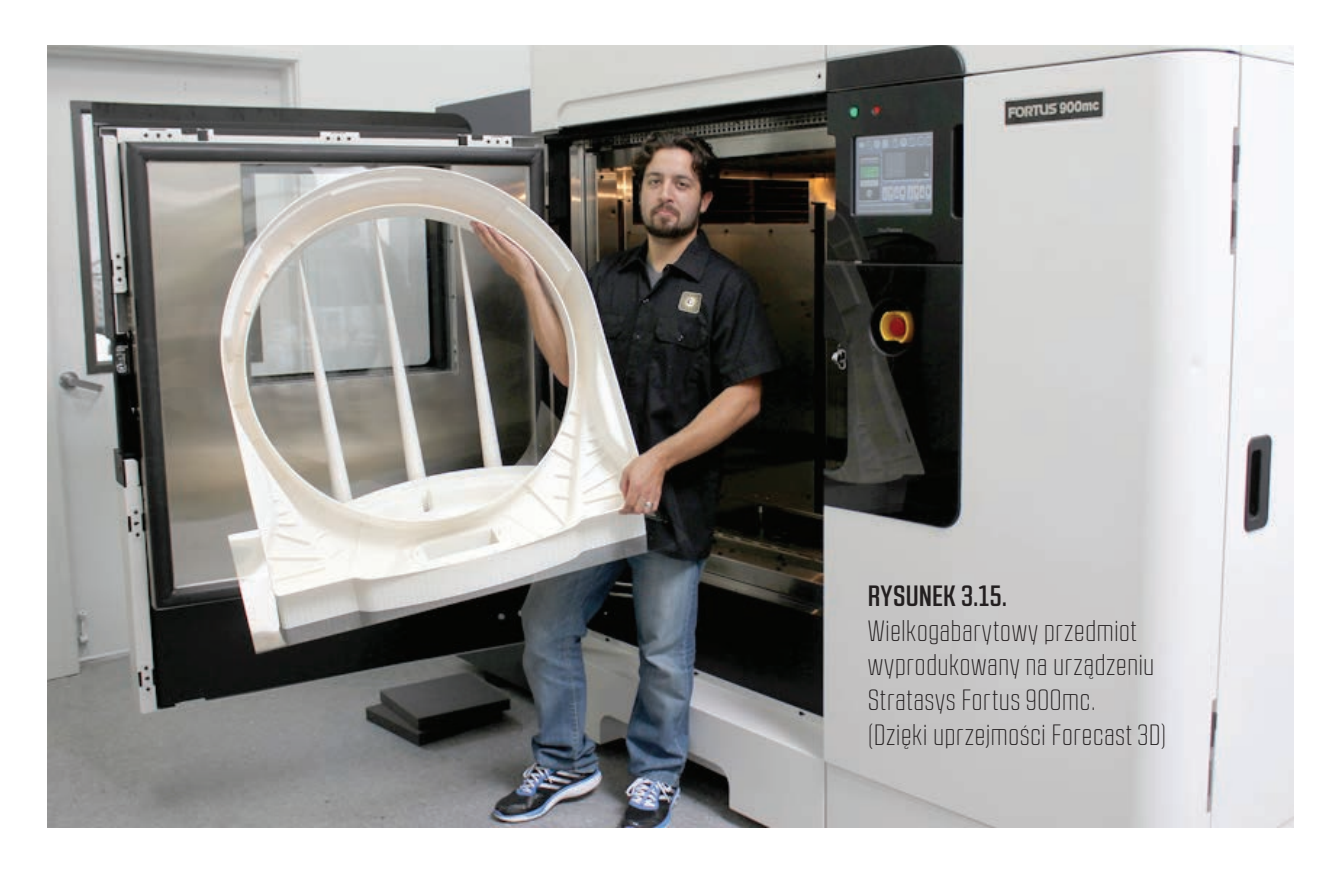

Chcesz zbudować dom? Pomyśl o zastosowaniu urządzeń 3D, które mogą "wydrukować" jedną ścianę... albo nawet wszystkie! Choć trudno w to uwierzyć, niektóre firmy budują ogromne drukarki 3D, służące do tworzenia wybranych elementów albo całych konstrukcji. Cement jest nakładany warstwa po warstwie w sposób pokazany na rysunku 3.17.

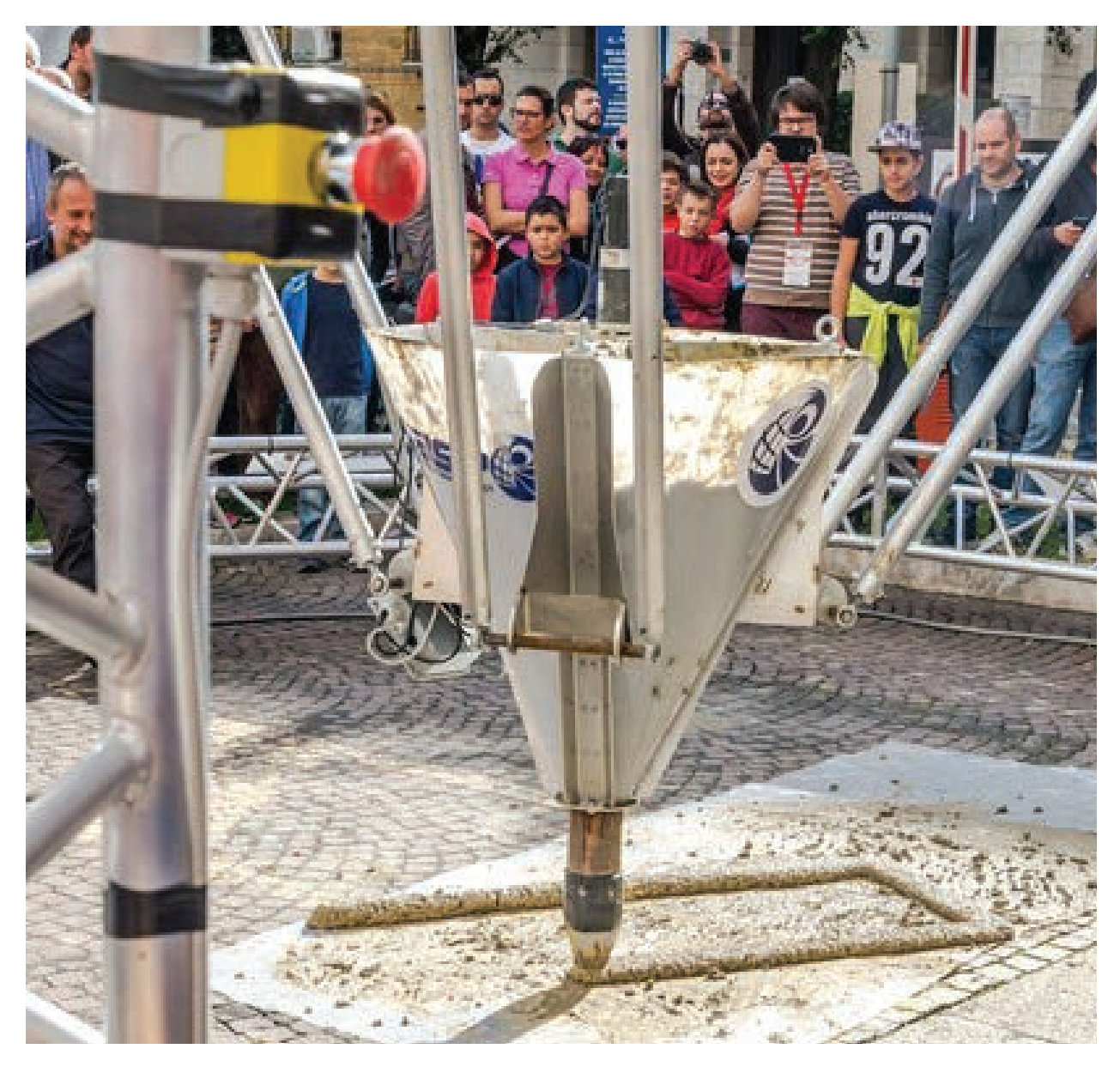

RYSUNEK 3.16. Rzym, Włochy. Wielka, przemysłowa drukarka 3D tworzy cementową konstrukcję bez udziału pracowników. Drukarka jest sterowana programem komputerowym

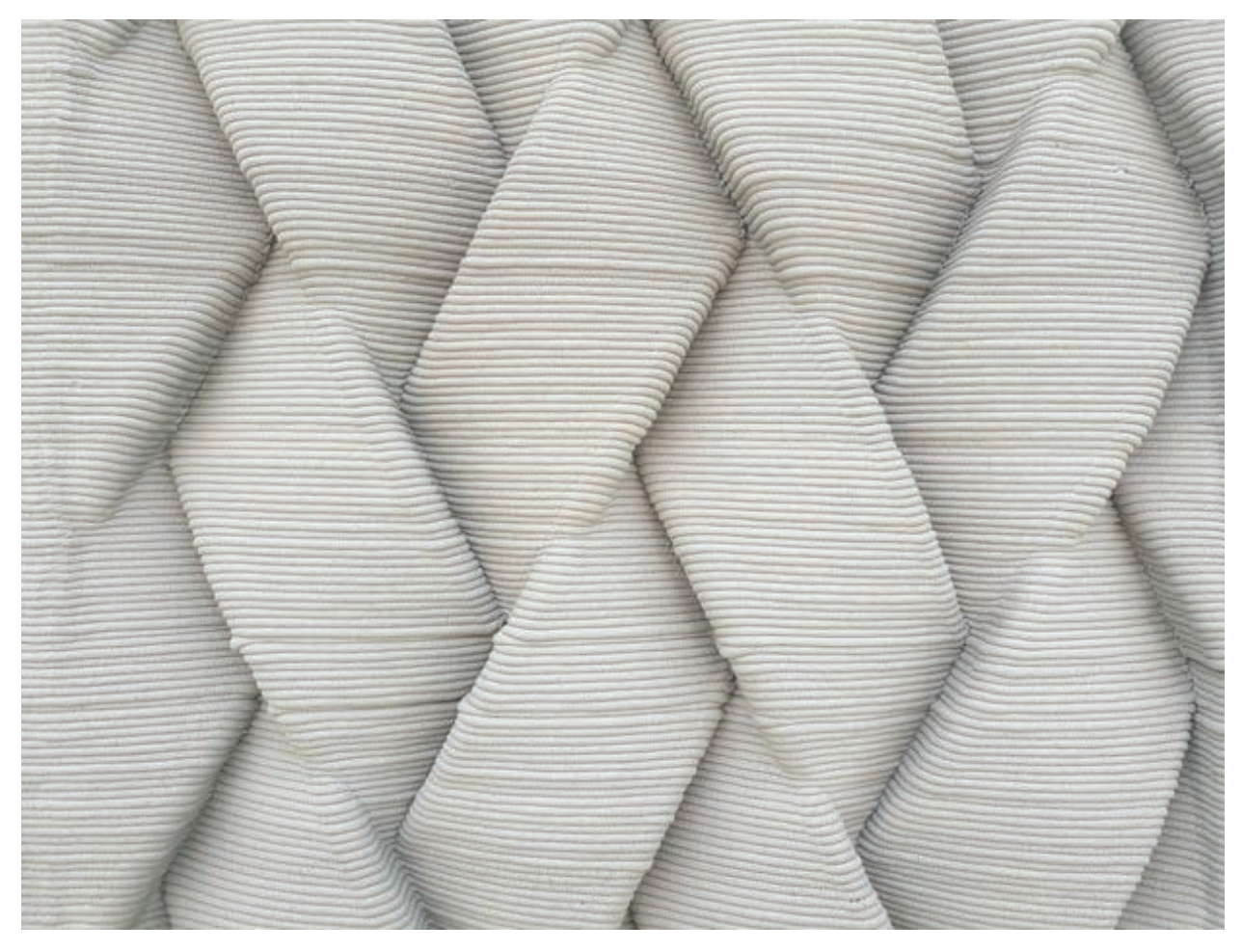

RYSUNEK 3.17. Przykład nietypowej betonowej ściany budynku mieszkalnego, wzniesionej przy użyciu drukarki 3D

Następny rozdział zapoczątkowuje praktyczną część tej książki, poświęconą najpopularniejszej technologii druku 3D przeznaczonej dla odbiorców indywidualnych: *fused deposition modeling* (FDM), opierającej się na nanoszeniu tworzywa termoplastycznego na podłoże. Przewróć zatem kartkę, aby się z nią zapoznać…

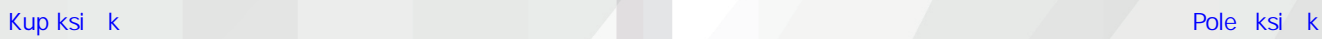

# PROGRAM PARTNERSK **GRUPY HELION**

Zmień swoją stronę WWW w działający bankomat!

Dowiedz się więcej i dołącz już dzisiaj!<br>http://program-partnerski.helion.pl

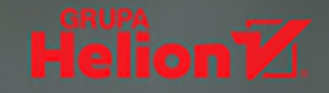

## Przygotuj się na prawdziwą rewolucję przemysłową!

Technologia druku 3D, zwanego również drukiem przestrzennym, jest uważana za jedna z najbardziej perspektywicznych. Polega na addytywnym wytwarzaniu trójwymiarowych obiektów na podstawie cyfrowego modelu. Może służyć do budowania prototypów albo gotowych produktów. Zakres komercyjnego stosowania druku 3D z każdym rokiem jest coraz szerszy. Zainteresowanie ta technologia stale rośnie, a drukarki 3D sa dziś dostepne również dla pasjonatów.

Oto inspirujący, przystępny i praktyczny przewodnik, dzięki któremu poznasz i zrozumiesz zasady rzadzace drukiem przestrzennym. Dowiesz się, jak powstała ta technologia i jak – w zależności od jej zastosowania – wybrać najlepszy sprzęt i oprogramowanie. Nauczysz się praktycznego tworzenia modeli za pomocą programów CAD i poznasz tajniki obsługi drukarki 3D, jej konfiguracji i konserwacji, a także wykonywania prototypów i gotowych produktów. Poznasz najważniejsze przyczyny problemów z wydrukiem i metody ich unikania. Ksiażka obejmuje bardzo szeroki zakres zagadnień, łacznie z możliwymi zastosowaniami druku przestrzennego i ze wskazówkami dotyczącymi zarabiania na tej technologii.

#### W książce między innymi:

- działanie drukarki 3D i zastosowania druku przestrzennego  $\mathcal{D}$
- wybór drukarki i materiałów eksploatacyjnych »
- konfiguracia i obsługa własnej drukarki 3D  $\mathcal{D}$
- praca w technologii druku 3D: od koncepcii do wydruku »
- » perspektywy drukowania 3D

Nick Kloski jest ekspertem w dziedzinie nowoczesnych technologii, pasjonuje się drukiem 3D. Pracował w Sun Microsystems i w Oracle, od 2013 roku wraz z żona Liza prowadzi firme edukacyjna HoneyPoint3D. Liza Wallach Kloski pochodzi z Meksyku. Jest laureatka wielu nagród w dziedzinie projektowania i biznesu. Przez kilka lat projektowała biżuterie, od niemal dekady zajmuje się technologią druku 3D.

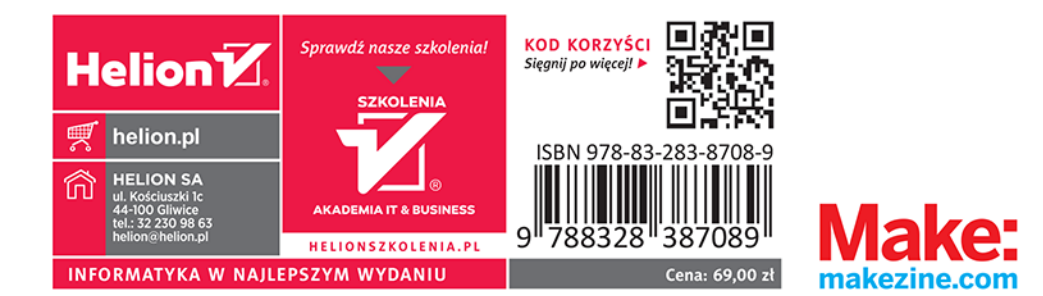